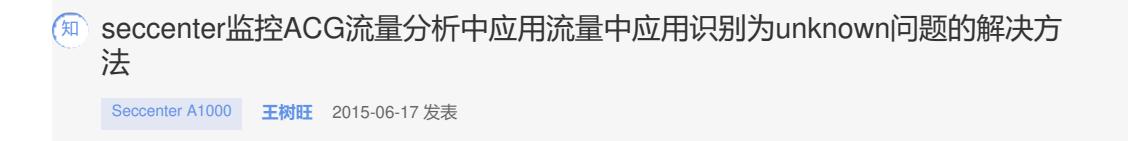

seccenter监控ACG实现行为审计功能时,流量审计正常,流量分析中也有流量分类,但是业务分类中 的名称只有unknown类型,但是会有多种颜色区分。如下图所示:

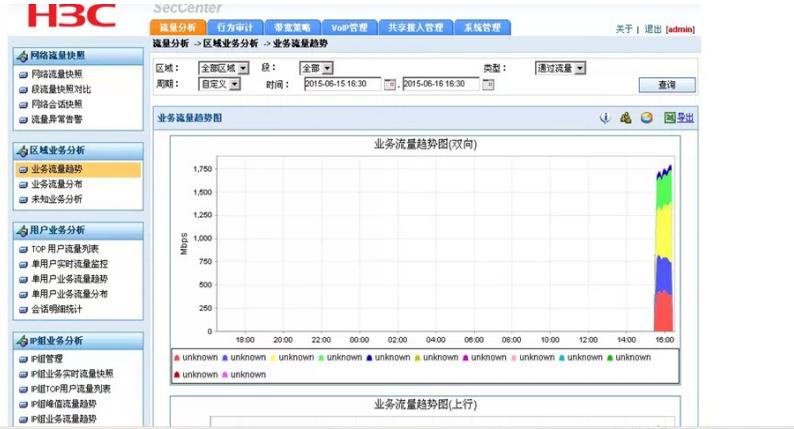

原因为seccenter上面的服务定义库本身不全,缺省的服务类型满足不了ACG上面的业务种类,导致页 面显示为多种unknown的服务类型。

在seccenter上的设备列表中,找到对应的ACG设备,然后在右侧的操作列中选择"从设备导入服务定义 库"功能,补充seccenter中服务类型不全的问题。执行完成后重启web服务。

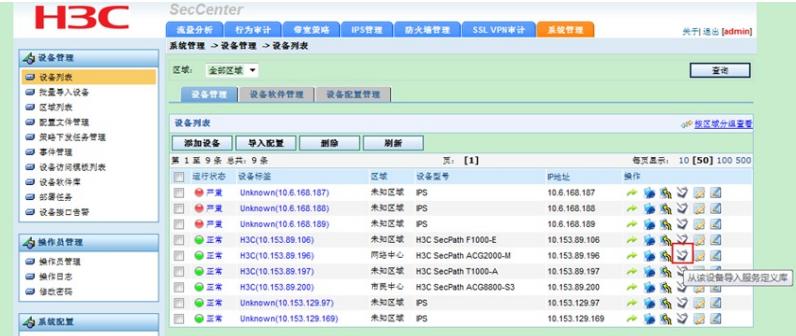

该问题的原因包含但不仅限如上原因,如果以上方法未能解决现场问题,请收集现场截图和版本信息 找业务软件二线寻求帮助。